# PROGRAMMING III JAVA LANGUAGE

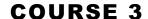

# PREVIOUS COURSE CONTENT

- □ Classes
- **□** Objects
- ☐ Object class
- □ Access control specifier
  - fields
  - methods
  - classes
- □ Organizing classes

#### **COUSE CONTENT**

- **□** Inheritance
  - Abstract classes
  - Interfaces
  - ☐ instanceof operator
- □ Nested classes
- **□** Enumerations

# RELATION BETWEEN CLASSES

- ☐ What relations between classes exists?
  - Associations
    - Dependency
    - Association
    - Aggregation
    - Composition
  - Inheritance

#### **INHERITANCE**

- Inheritance is a mechanism which allows a class A to inherit members (data and functions) of a class B. We say "A inherits from B". Objects of class A thus have access to members of class B without the need to redefine them.
- □ Terminology
  - Base class
    - The class that is inherited
  - Derived class
    - A specialization of base class
  - Kind-of relation
    - Class level (Circle is a kind-of Shape)
  - Is-a relation
    - Object level (The object circle1 is-a shape.)
  - Types of inheritance
    - Simple
      - One base class
    - Multiple NOT SUPPORTED IN JAVA
      - Multiple base classes

#### SIMPLE INHERITANCE

#### **□** Syntax

```
[ClassSpecifier] class ClassName extends BaseClassName
{ ... }
```

#### □ Example

```
public class Figure {
        Color color;
        public Figure() {
             this.color = Color.RED;
        }
}
public class Circle extends Figure {
        int radius;
        int centerX, centerY;
        ...
}
```

☐ A class inherits a single base class

### SIMPLE INHERITANCE. CONSTRUCTORS

- super keyword
  - Reference to the base class
- □ Example

```
public class Figure {
    Color color;

public Figure() {
    this.color = Color.RED;
}

public Figure (Color c) {
    this.color = c
}

public String toString() {
    return "color: " +
this.color;
}
```

```
public class Circle extends Figure {
   int radius;
   int centerX, centerY;
   public Circle() {
       super();
   public Circle (int r, int x,
                    int y, Color c) {
        super(c);
        this. radius = r;
        this.centerX = x;
        this.centerY = y;
   public String toString() {
        return "["+ this.radius + ",(" +
           this.centerX + "," +
           this.centerY + "), " +
           super.toString() + "]";
```

#### **ABSTRACT CLASSES**

- □ Abstract classes is a class declared abstract
  - It may or not include abstract methods
- □ Abstract method
  - Method that is only declared without an implementation
  - Example
    - public abstract void fooMethod(int par1);
- □ Properties
  - Abstract classes cannot be instantiated
  - Can contain abstract and non abstract methods
  - Can contain fields that are not static or final

#### **INTERFACES**

- □ Interfaces
  - similar to class
  - API Application Programming Interfaces
    - □ a "contract" that spells out software interactions
  - Can contain only
    - constants
    - method signature
    - default methods
    - static methods
    - nested types
  - Syntax

```
[interfaceModiefier] interface InterfaceName [implements
Inteface1 [, ...InterfaceN]] { ... }
```

- where
  - ☐ interfaceModiefier: package, public

#### **INTEFACES**

- □ Inheritance
  - a class can inherit multiple interfaces
  - An instance method in a subclass with the same signature (name, plus the number and the type of its parameters) and return type as an instance method in the superclass overrides the superclass's method
  - An overriding method can also return a subtype of the type returned by the overridden method. This subtype is called a covariant return type
- Multiple inheritance
  - Multiple inheritance is the ability to inherit method definitions from multiple base (super) classes
  - Java supports multiple inheritance of type, which is the ability of a class to implement more than one interface

### INTERFACES CAN BE EXTENDED

- ☐ Creation (definition) of interfaces can be done using inheritance
  - one interface can extend another.
- Sometimes interfaces are used just as labeling mechanisms
  - Look in the Java API documentation for interfaces like Cloneable or Serializable.
    - Optional
      - read about Marker design pattern and annotations
- ☐ All interface methods are by default public so they do not need to be declared public

#### **INTERFACES**

- ☐ Java 1.8
  - Methods with implementation
  - Types
    - default methods
    - static methods
- □ Java 1.9
  - Private methods
  - Private Static methods

# INTERFACES. DEFAULT METHODS

- ☐ Enable the add of new functionalities to interfaces without breaking the classes that implements that interface
- □ Example

```
interface InterfaceA {
   public void saySomething();
   default public void sayHi() {
        System.out.println("Hi");
   }
}

public class MyClass implements InterfaceA {
    @Override
    public void saySomething() {
        System.out.println("Hello World");
     }
}
```

# INTERFACES. DEFAULT METHODS

- **□** Conflicts with multiple interfaces
  - Problem
    - One or more interfaces has a default method with the same signature
  - Solution
    - Provide implementation for the method in derived class
      - New implementation
      - Call one of the interfaces implementation

# INTERFACES. STATIC METHODS

- Similar to default method except that can't be override in subclasses implementation
- ☐ Contain the complete definition of the function
- To use a static method, Interface name should be instantiated with it
- ☐ Example

```
public interface MyData {
   static boolean isNull(String str) {
       System.out.println("Interface Null Check");
       return str == null ? true : "".equals(str) ? true : false;
public class MyDataImpl implements MyData {
                                                   What is the result of the
    public boolean isNull(String str) {
                                                   program?
      System.out.println("Impl Null Check");
                                                   a) Interface Null
      return str == null ? true : false;
                                                      Check
    public static void main(String args[]) {
                                                   b) Impl Null Check
      MyDataImpl obj = new MyDataImpl();
                                                   Answer
      obj.isNull("abc");
                                                   a)
```

### INTERFACES. PRIVATE METHODS

- □ No need to write duplicate code, hence more code reusability.
- Expose only intended methods implementations to clients.
- ☐ Example

```
public interface MyLogging{
    default void infoLog(String msg) {
        log("INFO", msg);
    }
    default void infoErr(String msg) {
        log("Error", msg);
    }
    private void log(String prefix, String msg) {
        // write into a database or file
    }
    // other abstract methods
}
```

# FUNCTIONAL INTERFACES

- ☐ An interface with exactly one abstract method is known as Functional Interface
  - annotation @FunctionalInterface mark an interface as Functional Interface
  - Iambda expressions

#### **CASTING OBJECTS**

- □ A object of a derived class can be cast as an object of the base class
- □ When a method is called, the selection of which version of method is run is totally dynamic
  - overridden methods are dynamic

#### **POLYMORPHISM**

- □ A reference can be polymorphic, which can be defined as "having many forms"
  - obj.dolt();
  - This line of code might execute different methods at different times if the object that obj points to changes
- Polymorphic references are resolved at run time; this is called dynamic binding
- ☐ Careful use of polymorphic references can lead to elegant, robust software designs
- Polymorphism can be accomplished using inheritance or using interfaces

#### INSTANCEOF

- ☐ Knowing the type of an object during run time
- □ Usage
  - object instanceof type
- ☐ It can be very useful when writing generalized routines that operate on objects of a complex class hierarchy
- □ It will cause a compiler error if the comparison is done with objects which are not in the same class hierarchy.
- ☐ Returns true if the type could be cast to the reference type without causing a ClassCastException, otherwise it is false.

#### **NESTED CLASSES**

- ☐ Define a class within another class
- Why use nested classes?
  - It is a way of logically grouping classes that are only used in one place
  - It increases encapsulation
  - It can lead to more readable and maintainable code
- □ Types
  - Static member classes
  - Member classes
  - Local classes
  - Anonymous classes

#### **NESTED CLASSES**

- □ Types
  - Static member classes
    - is a static member of a class
    - a static member class has access to all static methods of the parent, or top-level, class.
  - Member classes
    - is also defined as a member of a class
    - is instance specific and has access to any and all methods and members, even the parent's this reference
  - Local classes
    - are declared within a block of code and are visible only within that block
  - Anonymous classes
    - is a local class that has no name

#### **NESTED CLASSES**

#### □ Example

### PUBLIC INNER CLASSES

- ☐ If an inner class is marked public, then it can be used outside of the outer class
- ☐ In the case of a nonstatic inner class, it must be created using an object of the outer class

```
BankAccount account = new BankAccount();
BankAccount.Money amount = account.new Money("41.99");
```

- ☐ Note that the prefix account. must come before new
- ☐ The new object amount can now invoke methods from the inner class, but only from the inner class

### PUBLIC INNER CLASSES

☐ In the case of a static inner class, the procedure is similar to, but simpler than, that for nonstatic inner classes

```
OuterClass.InnerClass innerObject = new OuterClass.InnerClass();
```

■ Note that all of the following are acceptable

```
innerObject.nonstaticMethod();
innerObject.staticMethod();
OuterClass.InnerClass.staticMethod();
```

### INNER CLASS AND INHERITANCE

- ☐ Given an OuterClass that has an InnerClass
  - Any DerivedClass of OuterClass will automatically have InnerClass as an inner class
  - In this case, the DerivedClass cannot override the InnerClass
- ☐ An outer class can be a derived class
- □ An inner class can be a derived class

### ANONYMOUS CLASSES

- ☐ If an object is to be created, but there is no need to name the object's class, then an anonymous class definition can be used
  - The class definition is embedded inside the expression with the new operator
  - □ An anonymous class is an abbreviated notation for creating a simple local object "in-line" within any expression, simply by wrapping the desired code in a "new" expression.
- □ Anonymous classes are sometimes used when they are to be assigned to a variable of another type
  - The other type must be such that an object of the anonymous class is also an object of the other type
  - The other type is usually a Java interface

### ANONYMOUS CLASSES

#### □ Example

```
interface Foo {
   void doSomething();
public class Test {
   public static void main (String args[]) {
          Foo obj = new Foo() {
                  void doSomething() {
                         System.out.println("test");
                                               -Anonymous Class
           };
          obj.doSomething();
```

- □ Enumerated values are used to represent a set of named values
- These were often stored as constants.
- ☐ For example

```
public static final int SUIT_CLUBS = 0;
public static final int SUIT_DIAMONDS = 1;
public static final int SUIT_HEARTS = 2;
public static final int SUIT_SPADES = 3;
```

- ☐ Issues with previous approach
  - Acceptable values are not obvious
    - □ Since the values are just integers, it's hard at a glance to tell what the possible values are.
  - No type safety
    - Since the values are just integers, the compiler will let you substitute any valid integer
  - No name-spacing
    - ☐ With our card example, we prefixed each of the suits with "SUIT\_".
    - We chose to prefix all of those constants with this prefix to potentially disambiguate from other numerated values of the same class.
  - Not printable
    - Since they are just integers, if we were to print out the values, they'd simply display their numerical value.

- ☐ Java 5 added an enum type to the language
- ☐ Declared using the enum keyword instead of class
- ☐ Simplest form, contains a comma separated list of names representing each of the possible options.

```
public enum Suit { CLUBS, DIAMONDS, HEARTS,
SPADES }
```

□ Acceptable values are now obvious — must choose one of the Suit enumerated values…

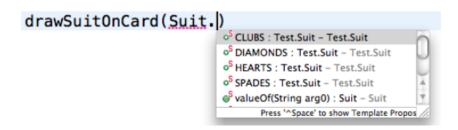

Type safety — possible values are enforced by the compiler

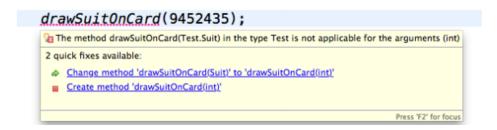

☐ Every value is name-spaced off of the enum type itself.

```
drawSuitOnCard(Suit.);

oS CLUBS: Test.Suit - Test.Suit

oS DIAMONDS: Test.Suit - Test.Suit

oS HEARTS: Test.Suit - Test.Suit

oS SPADES: Test.Suit - Test.Suit

oS valueOf(String arg0): Suit - Suit

Press '^Space' to show Ternplate Propos
```

☐ Printing the enum value is actually readable.

System.out.print("Card is a Queen of " + Suit.HEARTS);

- □ Additional Benefits
  - Storage of additional information
  - Retrieval of all enumerated values of a type
  - Comparison of enumerated values

### ENUMERATIONS. ADDITIONAL BENEFITS

### □Enums are objects

- So they can have...
  - Member variables
  - Methods

#### □For example...

- Embed the color of the suit within the Suit.
- Read the value using a getter, etc.

```
public enum Suit {
          CLUBS (Color.BLACK),
          DIAMONDS (Color.RED),
                                    Constructor, add
          HEARTS (Color.RED),
          SPADES (Color.BLACK);
          private Color color;
          Suit(Color c) {
                     this.color = c;
                    return this.color; Method to access
          public Color getColor() {
                                      Supplementary
```

#### How to use?

```
public static void main(String[] args) {
   Suit s = Suit.CLUBS;
   System.out.println("Card color: " + s.getColor());
}
```

### ENUMERATIONS. ADDITIONAL BENEFITS

### RETRIEVAL OF ALL ENUMERATED VALUES

□ All enum types will automatically have a values() method that returns an array of all enumerated values for that type.

### COMPARISON OF ENUMERATED VALUES

☐ It is possible to compare enums using the == operator.

```
if(suit == Suit.CLUBS) {
// do something
}
```

can also be used with the switch control structure

```
Suit suit = /* ... */;
switch (suit) {
    case CLUBS:
    case SPADES:
        // do something
        break;
    case HEARTS:
    case DIAMONDS:
        // do something else
        break;
    default:
        // yet another thing
        break;
}
```